#### 2.003J/1.053J Dynamics and Control I, Spring 2007 Professor Thomas Peacock 4/9/2007

Lecture 15

## Lagrangian Dynamics: Derivations of Lagrange's Equations

# Constraints and Degrees of Freedom

Constraints can be prescribed motion

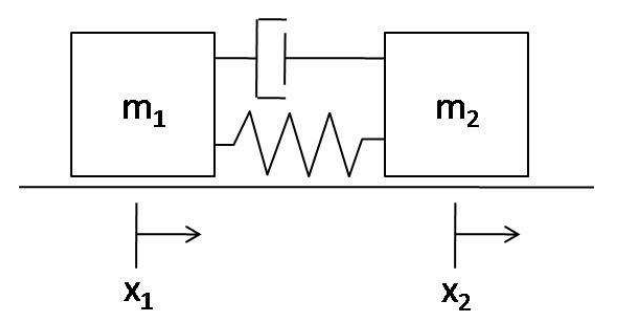

Figure 1: Two masses,  $m_1$  and  $m_2$  connected by a spring and dashpot in parallel. Figure by MIT OCW.

#### 2 degrees of freedom

If we prescribe the motion of  $m_1$ , the system will have only 1 degree of freedom, only  $x_2$ . For example,

$$
x_1(t) = x_0 \cos \omega t
$$

 $x_1 = x_1(t)$  is a constraint. The constraint implies that  $\delta x_1 = 0$ . The admissible variation is zero because position of  $x_1$  is determined.<br>For this system, the equation of motion (use Linear M

For this system, the equation of motion (use Linear Momentum Principle) is

$$
m\ddot{x}_2 = -k(x_2 - x_1(t)) - c(\dot{x}_2 - \dot{x}_1(t))
$$
  

$$
m\ddot{x}_2 + c\dot{x}_2 + kx_2 = c\dot{x}_1(t) + kx_1(t)
$$

Cite as: Thomas Peacock and Nicolas Hadjiconstantinou, course materials for 2.003J/1.053J Dynamics and Control I, Spring 2007. MIT OpenCourseWare (http://ocw.mit.edu), Massachusetts Institute of Technology. Downloaded on [DD Month YYYY].

 $c\dot{x}_1(t) + kx_1(t)$ : known forcing term

differential equation for  $x_2(t)$ : ODE, second order, inhomogeneous

# Lagrange's Equations

For a system of  $n$  particles with ideal constraints

#### Linear Momentum

$$
\dot{\underline{p}}_i = \underline{f}_i^{ext} + \underline{f}_i^{constraint} \tag{1}
$$

$$
\sum_{i=1}^{N} (\underbrace{f_i^{ext} + \underbrace{f_i^{constraint} - \dot{p}_i}_{i}) = 0
$$
\n
$$
\sum_{i=1}^{N} \underbrace{f_i^{constraint} = 0}_{i}
$$
\n(2)

### D'Alembert's Principle

$$
\sum_{i=1}^{N} (\underline{f}_{i}^{ext} - \underline{\dot{p}}_{i}) \cdot \delta \underline{r}_{i} = 0 \tag{3}
$$

Choose  $\dot{p}_i = 0$  at equilibrium. We have the principle of virtual work.

#### Hamilton's Principle

<span id="page-1-1"></span>Now  $\underline{\dot{p}}_i = m_i \ddot{r}_i$ , so we can write:

$$
\sum_{i=1}^{N} (m_i \underline{\ddot{r}}_i - \underline{f}_i^{ext}) \cdot \delta \underline{r}_i = 0 \tag{4}
$$

$$
\delta W = \sum_{i=1}^{N} \underline{f}_i^{ext} \cdot \delta \underline{r}_i,\tag{5}
$$

which is the virtual work of all active forces, conservative and nonconservative.

<span id="page-1-2"></span>
$$
\sum_{i=1}^{N} m_i \ddot{\underline{r}}_i \cdot \delta \underline{r}_i = \sum_{i=1}^{N} m_i \left[ \frac{d}{dt} (\dot{\underline{r}}_i \cdot \delta \underline{r}_i) - \dot{\underline{r}}_i \cdot \delta \dot{\underline{r}}_i \right]
$$
(6)

<span id="page-1-0"></span>[\(6\)](#page-1-0) is obtained by using  $\frac{d}{dt}(\dot{\underline{r}} \cdot \delta \underline{r}) = \ddot{\underline{r}} \delta \underline{r} + \dot{\underline{r}} \delta \dot{\underline{r}}$ 

Cite as: Thomas Peacock and Nicolas Hadjiconstantinou, course materials for 2.003J/1.053J Dynamics and Control I, Spring 2007. MIT OpenCourseWare (http://ocw.mit.edu), Massachusetts Institute of Technology. Downloaded on [DD Month YYYY].

 $\dot{\underline{r}}_i \cdot \delta \dot{\underline{r}}_i$  can be rewritten as  $\frac{1}{2} \delta(\dot{\underline{r}} \cdot \underline{r})$  by using  $\delta(\dot{\underline{r}} \cdot \dot{\underline{r}}) = 2 \dot{\underline{r}} \delta \dot{\underline{r}}$ .

Substituting this in [\(6\)](#page-1-0), we can write:

$$
\sum_{i=1}^{N} m_i \ddot{\underline{r}}_i \cdot \delta \underline{r}_i = \sum_{i=1}^{N} m_i \frac{d}{dt} (\dot{\underline{r}}_i \cdot \delta \underline{r}_i) - \delta \sum_{i=1}^{N} \frac{1}{2} m (\dot{\underline{r}}_i \cdot \dot{\underline{r}}_i)
$$
(7)

<span id="page-2-0"></span>The second term on the right is a kinetic energy term.

$$
\delta \sum_{i=1}^{N} \frac{1}{2} m(\dot{\underline{r}}_i \cdot \dot{\underline{r}}_i) = \delta(\text{Kinetic Energy}) = \delta T
$$

Now we rewrite [\(4\)](#page-1-1) as:

$$
\sum_{i=1}^{N} m_i \ddot{\underline{r}}_i \cdot \delta \underline{r}_i - \sum_{i=1}^{N} \underline{f}_i^{ext} \cdot \delta r_i = 0 \tag{8}
$$

<span id="page-2-1"></span>Substitute [\(5\)](#page-1-2) and [\(7](#page-2-0) into [\(8\)](#page-2-1) to obtain:

$$
\sum_{i=1}^{N} m_i \frac{d}{dt} (\dot{\mathbf{r}}_i \cdot \delta \mathbf{r}_i) - \delta T - \delta W = 0
$$

<span id="page-2-2"></span>Rearrange to give

$$
\delta T + \delta W = \sum_{i=1}^{N} m_i \frac{d}{dt} (\dot{\mathbf{r}}_i \cdot \delta \mathbf{r}_i)
$$
\n(9)

Cite as: Thomas Peacock and Nicolas Hadjiconstantinou, course materials for 2.003J/1.053J Dynamics and Control I, Spring 2007. MIT OpenCourseWare (http://ocw.mit.edu), Massachusetts Institute of Technology. Downloaded on [DD Month YYYY].

Integrate [\(9\)](#page-2-2) between two definite states in time  $r(t_1)$  and  $r(t_2)$ 

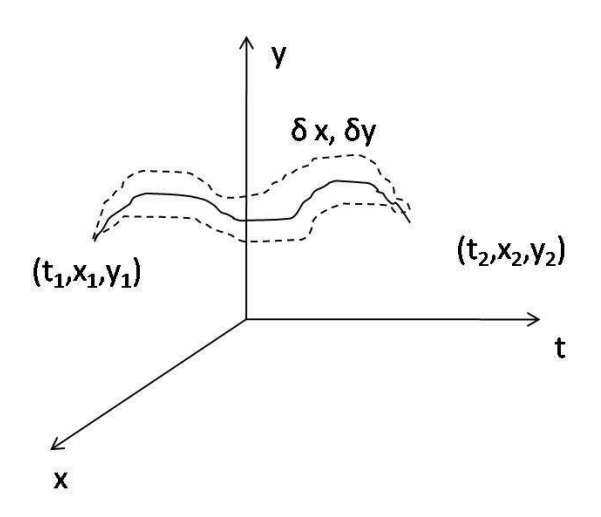

Figure 2: Between  $t_1$  and  $t_2$ , there are admissible variations  $\delta x$  and  $\delta y$ . We are integrating over theoretically admissible states between  $t_1$  and  $t_2$  that satisfy all constraints. Figure by MIT OCW.

$$
\int_{t_1}^{t_2} (\delta W + \delta T) dt = \int_{t_1}^{t_2} \sum_{i=1}^{N} m_i \frac{d}{dt} (\dot{\mathbf{r}}_i \cdot \delta \mathbf{r}_i) dt \tag{10}
$$

$$
=\sum_{i=1}^{N}m_{i}\dot{\underline{r}}_{i}\cdot\delta\underline{r}_{i}\Big|_{t_{1}}^{t_{2}}\tag{11}
$$

 $\Big\}$ The right hand side,  $\sum_{i=1}^{N} m_i \dot{\underline{r}}_i \cdot \delta \underline{r}_i \Big|_{t_1}^{t_2} = 0.$ 

 $\begin{array}{c} \hline \end{array}$  $\vert^{t_2}$ Why?  $\dot{\underline{r}}_i \cdot \delta \underline{r}_i \Big|_{t_1} = 0$ , because at a particular time,  $\delta \underline{r}_i(t_i) = 0$ . Also, we know the initial and final states. It is the behavior in between that we want to know.

<span id="page-3-0"></span>The result is the extended Hamilton Principle.

$$
\int_{t_1}^{t_2} (\delta W + \delta T) dt = 0
$$
\n(12)

Cite as: Thomas Peacock and Nicolas Hadjiconstantinou, course materials for 2.003J/1.053J Dynamics and Control I, Spring 2007. MIT OpenCourseWare (http://ocw.mit.edu), Massachusetts Institute of Technology. Downloaded on [DD Month YYYY].

#### Generalized Fores and the Lagrangian

$$
\delta W = \delta W^{conservative} + \delta W^{nonconservative} = -\delta V + \sum_{j=1}^{m} Q_j \delta q_j
$$

Conservative  $\delta W$ :

$$
\delta W = \underline{f}_i^{cons} \cdot \delta \underline{r}_i
$$

$$
\underline{f}_i^{cons} = -\frac{\partial V}{\partial \underline{r}_i}
$$

$$
\delta W = -\frac{\partial V}{\partial \underline{r}_i} \cdot \delta \underline{r}_i = -\delta V
$$

Nonconservative  $\delta W$ :

$$
Q_j \delta q_j
$$

$$
\sum_{j=1}^m Q_j \delta q_j
$$

m: Total number of generalized coordinates  $Q_j = \Xi_j$ : Generalized force for nonconservative work done  $q_j = \xi_j$ : Generalized coordinate

<span id="page-4-0"></span>Substitute for  $\delta W$  in [\(12\)](#page-3-0) to obtain:

$$
\int_{t_1}^{t_2} (\delta T - \delta V + \sum_{j=1}^{m} Q_j \delta q_j) dT = 0
$$
\n(13)

Define Lagrangian

$$
L=T-V
$$

The Lagrangian is a function of all the generalized coordinates, the generalized velocities, and time:

$$
L = L(q_j, \dot{q}_j, t)
$$
 where  $j = 1, 2, 3, ..., m$ 

<span id="page-4-1"></span>[\(13\)](#page-4-0) can now be written as

$$
\int_{t_1}^{t_2} \left[ \delta L(q_j, \dot{q}_j, t) + \sum_{j=1}^{m} Q_j \delta q_j \right] dt = 0 \tag{14}
$$

Cite as: Thomas Peacock and Nicolas Hadjiconstantinou, course materials for 2.003J/1.053J Dynamics and Control I, Spring 2007. MIT OpenCourseWare (http://ocw.mit.edu), Massachusetts Institute of Technology. Downloaded on [DD Month YYYY].

### Lagrange's Equations

We would like to express  $\delta L(q_j, \dot{q}_j, t)$  as (a function)  $\delta q_j$ , so we take the total derivative of L. Note  $\delta t$  is 0, because admissible variation in space occurs at a fixed time.

$$
\delta L = \sum_{j=1}^{m} \left[ \left( \frac{\partial L}{\partial q_j} \right) \delta q_j + \left( \frac{\partial L}{\partial \dot{q}_j} \right) \delta \dot{q}_j + \left( \frac{\partial L}{\partial t} \right) \delta t \right]
$$

$$
\int_{t_1}^{t_2} (\delta L) dt = \int_{t_1}^{t_2} \sum_{j=1}^{m} \left[ \left( \frac{\partial L}{\partial q_j} \right) \delta q_j + \left( \frac{\partial L}{\partial \dot{q}_j} \right) \delta \dot{q}_j \right] dt \tag{15}
$$

<span id="page-5-0"></span>To remove the  $\delta \dot{q}_j$  in [\(15\)](#page-5-0), integrate the second term by parts with the following substitutions:

$$
u = \left(\frac{\partial L}{\partial \dot{q}_j}\right)
$$

$$
du = \frac{d}{dt} \left(\frac{\partial L}{\partial \dot{q}_j}\right)
$$

$$
y = \delta q_j
$$

$$
dy = \delta \dot{q}_j
$$

$$
\int_{t_1}^{t_2} \sum_{j=1}^{m} \left( \frac{\partial L}{\partial \dot{q}_j} \right) \delta \dot{q}_j dt = \sum_{j=1}^{m} \int_{t_1}^{t_2} \left( \frac{\partial L}{\partial \dot{q}_j} \right) \delta \dot{q}_j dt
$$
  
\n
$$
= \sum_{j=1}^{m} \left\{ \left( \frac{\partial L}{\partial \dot{q}_j} \right) \delta q_j \Big|_{t_1}^{t_2} - \int_{t_1}^{t_2} \left[ \frac{d}{dt} \left( \frac{\partial L}{\partial \dot{q}_j} \right) \delta q_j \right] dt \right\}
$$
  
\n
$$
\left( \frac{\partial L}{\partial \dot{q}_j} \right) \delta q_j \Big|_{t_1}^{t_2} = 0
$$
  
\n
$$
\int_{t_1}^{t_2} \sum_{j=1}^{m} \left( \frac{\partial L}{\partial \dot{q}_j} \right) \delta \dot{q}_j dt = - \int_{t_1}^{t_2} \sum_{j=1}^{m} \frac{d}{dt} \left( \frac{\partial L}{\partial \dot{q}_j} \right) \delta q_j dt \qquad (16)
$$

<span id="page-5-1"></span>Combine  $(14)$ ,  $(15)$ , and  $(16)$  to get:

$$
\int_{t_1}^{t_2} \sum_{j=1}^{m} \left[ \left( \frac{\partial L}{\partial q_j} \right) \delta q_j - \frac{d}{dt} \left( \frac{\partial L}{\partial \dot{q}_j} \right) \delta q_j + Q_j \delta q_j \right] dt = 0
$$

$$
\int_{t_1}^{t_2} \sum_{j=1}^{m} \left[ -\frac{d}{dt} \left( \frac{\partial L}{\partial \dot{q}_j} \right) + \left( \frac{\partial L}{\partial q_j} \right) + Q_j \right] \delta q_j dt = 0
$$

Cite as: Thomas Peacock and Nicolas Hadjiconstantinou, course materials for 2.003J/1.053J Dynamics and Control I, Spring 2007. MIT OpenCourseWare (http://ocw.mit.edu), Massachusetts Institute of Technology. Downloaded on [DD Month YYYY].

dt has finite values.

 $\delta q_i$  are independent and arbitrarily variable in a holonomic system. They are finite quantities. Thus, for the integral to be equal to 0,

$$
-\frac{d}{dt}\left(\frac{\partial L}{\partial \dot{q}_j}\right) + \left(\frac{\partial L}{\partial q_j}\right) + Q_j = 0
$$

Equations of Motion (Lagrange):

$$
Q_j = \frac{d}{dt} \left( \frac{\partial L}{\partial \dot{q}_j} \right) - \left( \frac{\partial L}{\partial q_j} \right)
$$

or:

$$
\Xi_j = \frac{d}{dt} \left( \frac{\partial L}{\partial \dot{\xi}_j} \right) - \left( \frac{\partial L}{\partial \xi_j} \right)
$$

Where  $Q_j = \Xi_j$  = generalized force,  $q_j = \xi_j$  = generalized coordinate,  $j$  = index for the  $m$  total generalized coordinates, and  $L$  is the Lagrangian of the system.

Although these equations were formally derived for a system of particles, the same is true for rigid bodies.

# Example 1: 2-D Particle, Horizontal Plane

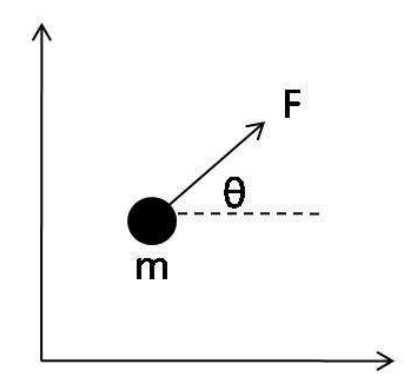

Figure 3: 2-D Particle on a horizontal plane subject to a force  $F$ . Figure by MIT OCW.

Cite as: Thomas Peacock and Nicolas Hadjiconstantinou, course materials for 2.003J/1.053J Dynamics and Control I, Spring 2007. MIT OpenCourseWare (http://ocw.mit.edu), Massachusetts Institute of Technology. Downloaded on [DD Month YYYY].

Cartesian Coordinates

$$
q_1 = x
$$
  
\n
$$
q_2 = y
$$
  
\n
$$
\underline{r} = x\hat{i} + y\hat{j}
$$
  
\n
$$
\dot{\underline{r}} = \dot{x}\hat{i} + \dot{y}\hat{j}
$$
  
\n
$$
|\underline{v}|^2 = \dot{\underline{r}} \cdot \dot{\underline{r}} = \dot{x}^2 + \dot{y}^2 = \dot{q}_1^2 + \dot{q}_2^2
$$
  
\n
$$
Q_1 = F \cos \theta
$$
  
\n
$$
Q_2 = F \sin \theta
$$
  
\n
$$
L = T - V
$$
  
\n
$$
T = \frac{1}{2}m(\dot{\underline{r}} \cdot \dot{\underline{r}})
$$
  
\n
$$
= \frac{1}{2}m(\dot{q}_1^2 + \dot{q}_2^2)
$$

 $V = 0$  (in horizontal plane, position with respect to gravity same at all locations) For  $q_1$  or  $(\boldsymbol{x})$ 

$$
\frac{\partial L}{\partial q_1} = 0
$$

$$
\frac{\partial L}{\partial \dot{q}_1} = m\dot{q}_1
$$

$$
\frac{d}{dt}\frac{\partial L}{\partial \dot{q}_1} = m\ddot{q}_1
$$

$$
\frac{m\ddot{q}_1 - 0 = F\cos\theta}{m\ddot{q}_2 = F\sin\theta}
$$

Cite as: Thomas Peacock and Nicolas Hadjiconstantinou, course materials for 2.003J/1.053J Dynamics and Control I, Spring 2007. MIT OpenCourseWare (http://ocw.mit.edu), Massachusetts Institute of Technology. Downloaded on [DD Month YYYY].

### Polar Coordinates

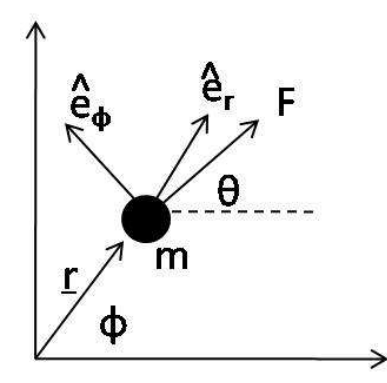

Figure 4: 2-D Particle subject to a force  $F$  described by polar coordinates. Figure by MIT OCW.

$$
q_1 = r
$$
  
\n
$$
q_2 = \phi
$$
  
\n
$$
\underline{F} = F_r \hat{e}_r + F_\phi \hat{e}_\phi
$$
  
\n
$$
\underline{r} = r(t)\hat{e}_r
$$
  
\n
$$
\dot{\underline{r}} = \dot{r}\hat{e}_r + r\dot{\phi}\hat{e}_\phi
$$
  
\n
$$
|\underline{v}|^2 = \dot{r}^2 + r^2\dot{\phi}^2
$$
  
\n
$$
L = T - V = \frac{1}{2}m(\dot{q}_1^2 + \dot{q}_1^2\dot{q}_2^2) + 0
$$
  
\n
$$
\frac{\partial L}{\partial q_1} = mq_1 \dot{q}_2^2
$$
  
\n
$$
\frac{d}{dt} \left(\frac{\partial L}{\partial \dot{q}_1}\right) = m\ddot{q}_1
$$

q2:

 $q_1\colon$ 

$$
\frac{\partial L}{\partial q_2}=0
$$

Cite as: Thomas Peacock and Nicolas Hadjiconstantinou, course materials for 2.003J/1.053J Dynamics and Control I, Spring 2007. MIT OpenCourseWare (http://ocw.mit.edu), Massachusetts Institute of Technology. Downloaded on [DD Month YYYY].

$$
\frac{d}{dt}\left(\frac{\partial L}{\partial \dot{q}_2}\right) = \frac{d}{dt}(mq_1^2\dot{q}_2) = m(2q_1\dot{q}_1\dot{q}_2 + q_1^2\ddot{q}_2)
$$

 $q_1(r)$ :  $Q_1 = F_r$  $\overline{Q}_2 = F_{\phi} \cdot r$ : moment.

$$
m(2\dot{q}_1q_1\dot{q}_2 + q_1^2\ddot{q}_2) = F_{\phi} \cdot q_1
$$

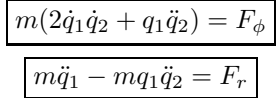

### Example: Falling Stick

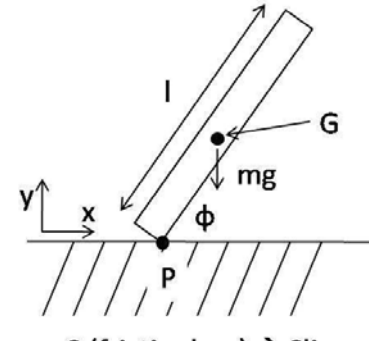

 $\mu$  = 0 (frictionless)  $\rightarrow$  Slips

Figure 5: Falling stick. The stick is subject to a gravitational force, mg. The frictionless surface causes the stick to slip. Figure by MIT OCW.

G: Center of Mass l: length Constraint: 1 point touching the ground. 2 degrees of freedom

$$
q_1 = x_G
$$

$$
q_2 = \phi
$$

Must find  $L$  and  $Q_j$ . Look for external nonconservative forces that do work.

None. Normal does no work. Gravity is conservaitve.

$$
Q_1 = Q_2 = 0
$$

Cite as: Thomas Peacock and Nicolas Hadjiconstantinou, course materials for 2.003J/1.053J Dynamics and Control I, Spring 2007. MIT OpenCourseWare (http://ocw.mit.edu), Massachusetts Institute of Technology. Downloaded on [DD Month YYYY].

### Lagrangian

 $L = T - V$ 

Rigid bodies: Kinetic energy of translation and rotation

$$
T = \frac{1}{2}m(\dot{\underline{r}}_G \cdot \dot{\underline{r}}_G) + \frac{1}{2}I_G(\underline{\omega} \cdot \underline{\omega})
$$

$$
y_G = \frac{l}{2}\sin\phi
$$

$$
\dot{y}_G = \frac{l}{2}\cos\phi\dot{\phi}
$$

$$
\underline{\omega} = \dot{\phi}\hat{k}
$$

$$
\dot{\underline{r}}_G = \dot{x}_G\hat{i} + \dot{y}_G\hat{j} = \dot{x}_G\hat{i} + \frac{l}{2}\cos\phi\dot{\phi}\hat{j}
$$

$$
\dot{\underline{r}}_G \cdot \dot{\underline{r}}_G = \dot{x}_G^2 + \frac{l^2}{4}\cos^2\phi\dot{\phi}^2
$$

$$
T = \frac{1}{2} \left[ \dot{q}_1^2 + \frac{l^2}{4} \cos^2 q_2 \dot{q}_2^2 \right] + \frac{1}{2} \left( \frac{1}{12} m l^2 \right) \dot{q}_2^2
$$

See Lecture 16 for the rest of the example.

Cite as: Thomas Peacock and Nicolas Hadjiconstantinou, course materials for 2.003J/1.053J Dynamics and Control I, Spring 2007. MIT OpenCourseWare (http://ocw.mit.edu), Massachusetts Institute of Technology. Downloaded on [DD Month YYYY].